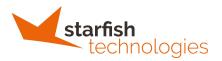

## **Regional Insertion System Workflow**

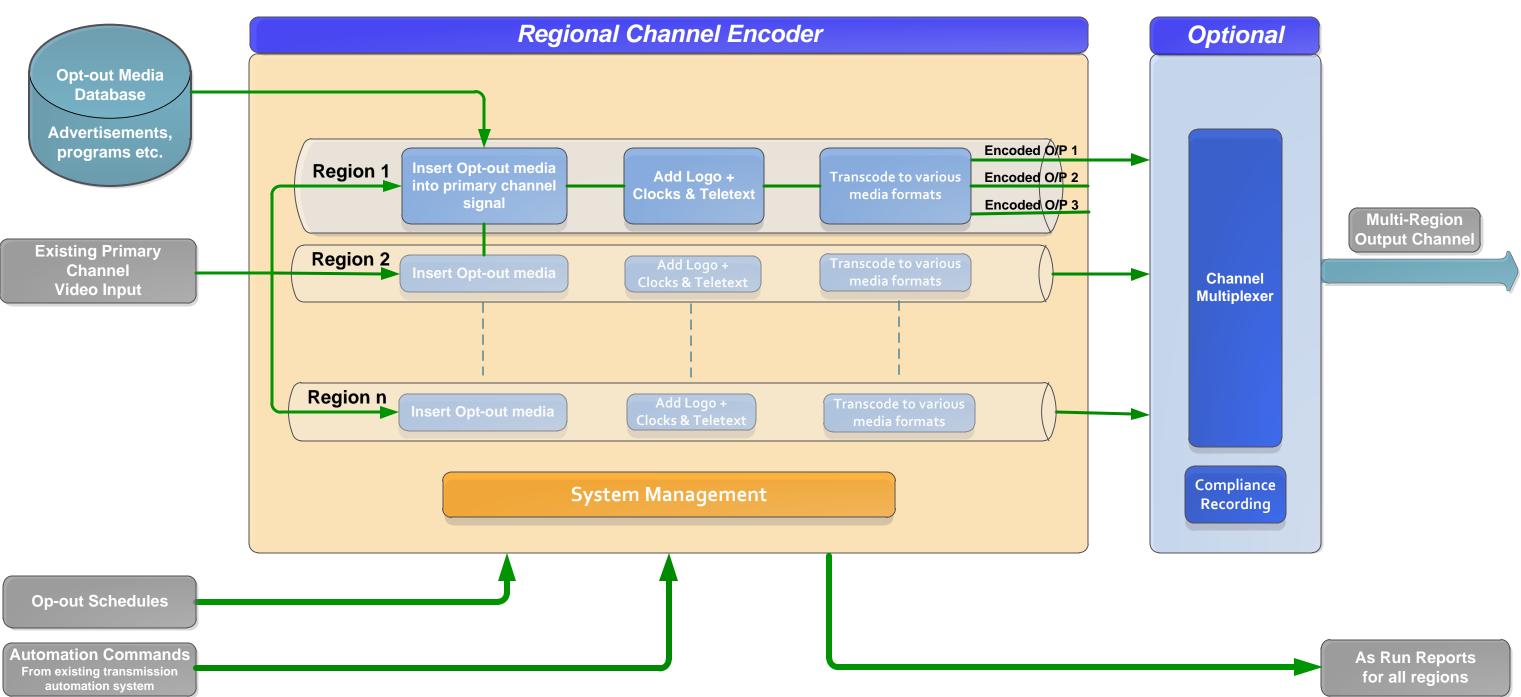